### **Una questione di libertà, non di prezzo Cos'è la FSFE**

Non devi pagare per le applicazioni di F-Droid. Trovi molte applicazioni gratuite anche su Google Play o Apple App Store. Tuttavia, Free Software non è una questione di prezzo ma di libertà.

Quando non sei tu a controllare un programma è lui che controlla te. Di conseguenza chiunque controlli il programma controlla te.

Per esempio, a nessuno è permesso studiare come una applicazione non libera funzioni, e cosa e ffettivamente faccia al tuo telefono. Alle volte semplicemente non fa esattamente ciò che vorresti, ma ci sono applicazioni con caratteristiche maliziose che ad esempio comunicano i tuoi dati a terzi senza il tuo esplicito consenso.

Usare esclusivamente Software Libero sul tuo telefono ti permette di essere in totale controllo. Anche se non hai la conoscenza necessaria per esercitare tutte e quattro le libertà, beneficerai del sapere di una vivace comunità basata su libertà e collaborazione.

Potresti dimostrare la tua riconoscenza pagando volontariamente gli sviluppatori. Questo ti mette nella posizione di essere un cliente e non un prodotto.

Questo volantino è stato prodotto dalla Free Software Foundation Europe (FSFE), un'organizzazione senza fini di lucro che si dedica alla promozione del software nni di lucro che si dedica alla promozione dei software<br>libero e lavora per costruire una libera società digitale.

L'accesso al software determina il nostro coinvolgimento sociale. Per questo la FSFE si dedica ad assicurare un eguale accesso e partecipazione nell'era dell'informazione combattendo per le libertà digitali.

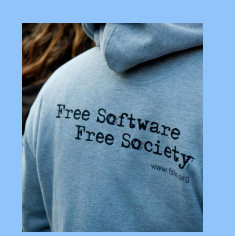

Nessuno deve essere obbligato ad usare software che non si possano liberamente **usare, studiare, condividere e migliorare**. Ci spetta il diritto di adattare la tecnologia per soddisfare i nostri bisogni.

Il lavoro della FSFE è il risultato degli sforzi di una comunità di persone impegnate a battersi per questi valori. Se vuoi unirti e aiutarci a raggiungere i predetti scopi, ci sono molte maniere per contribuire, non importa quale sia il tuo sapere:

#### **fsfe.org/contribute**

### **Cos'è il Software Libero?**

- **Uso:** Libertà di eseguire il programma, per qualsiasi **1**scopo.
- **Studio:** Libertà di studiare come funziona il programma e di modificarlo in modo da adattarlo alle **2**proprie necessità.
- **Condivisione:** Libertà di ridistribuire copie in **3**modo da aiutare il prossimo.
- **Miglioramento:** Libertà di migliorare il programma e distribuirne pubblicamente i miglioramenti da voi apportati, in modo tale che tutta la comunità ne tragga beneficio. **4**
- **Perchè un programma sia veramente Software Libero, deve garantire queste quattro libertà a chiunque.**

#### **Supporta il nostro lavoro**

Le donazioni sono importanti perché la FSFE possa continuare il suo lavoro restando indipendente. Puoi contribuire unendoti a noi così ci permetterai di continuare a combattere per la libertà del software quantunque sia necessario: **fsfe.org/join**

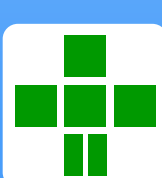

### **Usa App Libere**

A

- **Senza Pubblicità**
- **Senza Spionaggio**
- **Senza Monitoraggio**
- **Senza Account Google**

# **Libera il tuo Android!**

**App Store libero per il tuo Android**

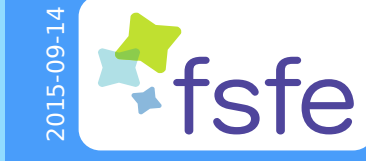

Ordina questo ed altri volantini **l.fsfe.org/promo**

**http://fsfe.org Free Software Foundation Europe e.V. Bilker Allee 173 · 40217 Düsseldorf ·Deutschland**

#### **Un App Store libero**

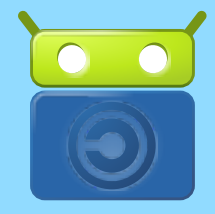

Il logo di F-Droid

F-Droid non è il tipico store dove compri qualcosa. Invece, è un catalogo (o repository) di applicazioni di Software Libero. Puoi facilmente navigare, cercare e installare applicazioni nel tuo dispositivo. F-Droid controlla anche gli aggiornamenti per te.

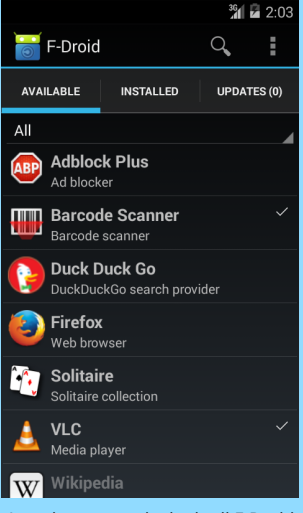

La schermata principale di F-Droid

Prima di installare F-Droid, assicurati di aver autorizzato l'installazione di applica-

Impostazioni → Sicurezza →

Dopo aver scaricato F-Droid, sulla sinistra della schermata trovi i permessi che F-Droid necessita e ti richiederà conferma. I permessi sono necessari perché F-Droid funzioni.

zioni non ufficiali.

Puoi autorizzarlo in:

Origini sconosciute

### **Installare F-Droid**

36 2:06

 $F$ -Droid

Do you want to install this application? It will get access to:

**PRIVACY** 

modify or delete the contents of Ý your SD card

#### **DEVICE ACCESS**

- $\mathbf{\widehat{F}}$  full network access view network connections
- $\clubsuit$ run at startup
- $\frac{1}{\sqrt{1-\frac{1}{n}}}$  read the contents of your SD card

Cancel Install

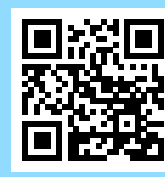

Per installare F-Droid usa il codice QR che trovi sulla sinistra o inserisci il seguente indirizzo nel tuo browser.

#### **https://f-droid.org/FDroid.apk**

### **Usare F-Droid**

In alto trovi tre schede: una per le applicazioni disponibili, una per quelle installate e una per i possibili aggiornamenti. Sotto trovi un'opzione per filtrare le applicazioni per categoria.

Quando selezioni una applicazione, ti appare una schermata dove trovi la descrizione e le diverse versioni disponibili. La versione raccomandata è evidenziata con una stella. Cliccando sulla riga della versione potrai scaricare e installare l'applicazione.

Premendo il tasto o, a seconda del tuo dispositivo, il bottone menù (angolo in alto a destra) verrà visualizzata una schermata con opzioni addizionali come per esempio la possibilità di donare. Anche agli sviluppatori di applicazioni libere piace mangiare, quindi per favore considera una donazione.

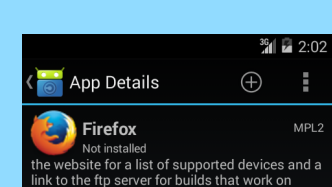

ARMv6 CPUs with at least 500MB of RAM. Anti-features: Non-free Addons: The license of he addons/modules on addons.mozilla.org may be seen in the version notes of the addon and often the license is Custom or other nonfree. However there is no such license info for nost apps from the marketplace. Tracking: stats are sent back regularly to the developers ut that can be disabled via settings.

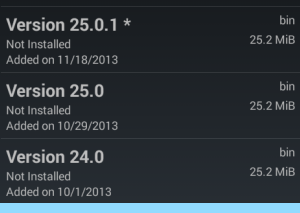

Schermata dei dettagli in Firefox

#### **Alcune App Disponibili**

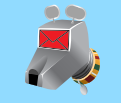

**K-9 Mail** è la migliore App per email per Andrid. Supporta molteplici accounts, cartelle e centinaia di altre opzioni come per esempio cifratura delle mail.

**OsmAnd~** è come Google Maps, ma con le mappe di OpenStreetMap e la possibilità di consultarle disconnessi dalla rete. Permettendoti di avere con te tutte le tue mappe anche quando non hai accesso a internet.

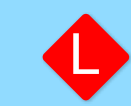

**Liberario** è un aiuto per spostarsi con i trasporti pubblici, trova coincidenze, stazioni vicine, e successive partenze. Supporta anche preferiti e mappe.

**FBreader** è un lettore di e-book. Ti permette anche di scaricare libri da librerie online come il Project Gutenberg.

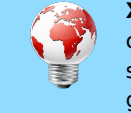

**Xabber** è come Google Talk o ICQ. Ti permette di chattare con i tuoi amici, ma allo stesso tempo di scegliere il tuo fornitore di servizi tra una vasta gamma di organizzazioni e compagnie.

**Twidere** è l'App che ti serve se sei un micro-blogger e usi servizi come Status.Net o Twitter.

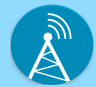

**AntennaPod** ti permette di iscriverti e ascoltare registrazioni audio da internet, i cosiddetti podcast.

**Slight Backup** è una versatile App per il backup. Salva i tuoi SMS, il registro delle chiamate, le impostazioni, contatti e molto altro sulla tua scheda SD.

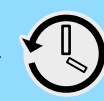

## **Libera il tuo telefono**

Anche se Android è principalmente Software Libero, il tuo dispositivo Android normalmente ti viene fornito con software proprietario e servizi che ti negano la possibilità di usarlo in maniera indipendente ed autonoma.

Vuoi un dispositivo mobile che non ti spii? La campagna FSFE "Libera il tuo Android" raccoglie informazioni su come far girare un sistema operativo Android il più libero possibile e prova a coordinare gli sforzi in quest'area:

#### **http://FreeYourAndroid.org**

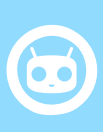

**CyanogenMod** gira su molti dispositivi senza un account Google. Anche se è normalmente più libero di molti dei programmi forniti con il tuo dispositivo, la libertà non è l'obbiettivo principale. Sempre più parti non libere sono aggiunte.

**Replicant** non scende a compromessi sulla libertà. Questa è l'opzione migliore, se hai un telefono che può funzionare senza driver proprietari.

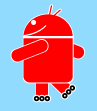

### **Contribuisci a F-Droid**

L'iniziativa F-Droid è interamente sviluppata e mantenuta da volontari. Anche tu puoi contribuire in varie maniere: notifica problemi, traduci le App F-Droid, aggiungi nuove Apps o aiuta a svilupparne.

La comunità è amichevole, ospitale, e ti sarà riconoscente per il tuo contributo. Non esitare, veni a conoscerci. Ulteriori informazioni sono disponibili:

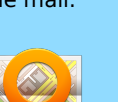

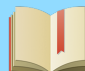